### COMPUTER INDEXING OF THE PRESIDENTIAL PAPERS IN THE LIBRARY OF CONGRESS

### George R. Perreault

### Preface

"The index to the Abraham Lincoln Papers is <sup>a</sup> direct result of Public Law 84-147, dated August 16, 1957, the object of which is to inspire informed patriotism, to provide greater security for the original manuscripts, and to make the Lincoln and other Presidential Papers more accessible and useful to scholars and other interested persons. The law authorizes and directs the Librarian of Congress to arrange, microfilm, and index the papers of the 23 Presidents whose manuscripts are in the library. An appropriation to carry out the provisions of the law was approved on July 31, 1958, and operations began on August 25."

The above paragraph was taken from the index to the Abraham Lincoln Papers and best describes the purpose and goal of the Presidential Papers Program. This paper explains how the index was prepared on unit record equipment, the problems encountered, and the solution or partial solution of those problems with the use of a small scale computer.

#### Solution with Unit Record Equipment

Merely microfilming the manuscripts of the various presidents would not increase their usefulness unless there was some tool that could be used to locate the manuscripts on film. The responsible staff members at the Library of Congress decided in 1958 that this tool would be an index by writer or recipient of the manuscript and in addition would contain the following information:

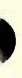

George R. Perreault is in the Data Processing Office, Administrative Department, Library of Congress.

- 1. date of document
- 2. series number
- 3. number of pages
- 4. additional pertinent information.

With the number of entries varying from 1,089 in the Taylor index to about 530,000 in the Taft index, it was a natural decision to use unit record equipment then available in the Library of Congress to assist in the tremendous alphabetic sorting task. At that time the Library had IBM model <sup>407</sup> tabulators, model <sup>83</sup> sorters, model <sup>85</sup> collators, and model 519 reproducers. Five years later it converted to a small scale computer operation.

Librarians soon learned that the punched card has the inherent disadvantage of containing only eighty columns of information with very rigid fields of information within these 80 characters. These restrictions caused no problems for items with fixed lengths such as president number, date of document, or case file number, but problems were anticipated with only 36 of the 80 columns remaining for the name of the writer and recipient of the manuscript. Rather than attempting to use a rigid limitation of 19 columns for the writer and <sup>17</sup> columns for the recipient, it was felt that one variable length field of 36 columns would offer greater flexibility for indexing. The name of the writer or recipient would be terminated by the words "TO," \*FR" (From) or "VS" (VERSUS). Figure <sup>1</sup> shows the card format. This successfully allowed the indexer to use more columns for the writer or recipient on the merits of each individual entry. As an example, the following entry would be impossible to place in two rigid fields of <sup>18</sup> and <sup>17</sup> columns: "Birmingham Peace Jubilee to WMK." The name of the writer here requires <sup>24</sup> columns.

The use of one variable length field solved one problem but created another. How could the mechanical sorter tell where one field ended and the other one started ? It just could not. Sorting the entire field would place all "FR" entries before all "TO" entries for the same writer or recipient rather than chronologically within each writer or recipient. It therefore became necessary to select an arbitrary number of columns (one that would not extend up to the TO, FR, or VS in the majority of entries) to sort mechanically, followed by a hand sort for all conditions that were not properly alphabetized.

# Filing Problems

In addition to the limitations of the mechanical sorter to handle a variable length field, there were many filing rules that could not be performed because they varied from character for character sorting

and the collating sequence of the sorter. One may think he sorts character for character until he uses a mechanical sorter. In the "Date of Document" field, for instance, the following entries were used. The list indicates the desired sequence:

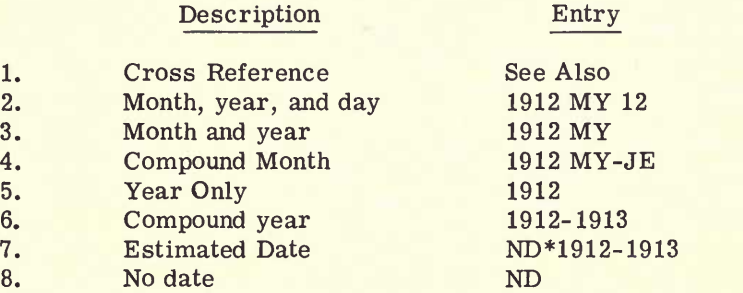

Character for character sorting would place them in the following sequence:

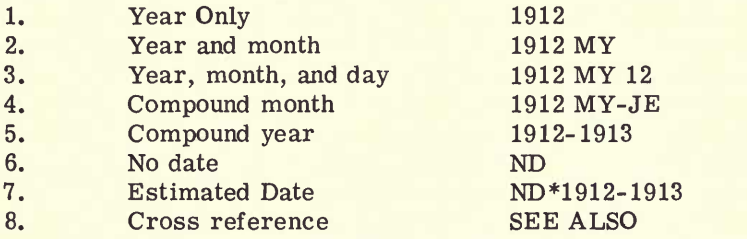

All of these deviations from character for character sorting in the "Date of Document" field had to be hand filed, but greater problems arose in the writer or recipient portion of the card. Typical examples of further deviations would be names with a prefix such as Mclntyre, McCooley, O'Bryan, O'Leary, and words that should be ignored, such as "MRS" and "ETAL."

# Sorting and Hand Filing with Unit Record Equipment

To hand file the cards properly, it was first necessary to list the cards on the IBM 407 tabulator. The listing was then checked for discrepancies. The card representing the discrepancy had to be found in the card deck and then hand filed in its proper sequence. The card decks were then listed again to verify that all hand filing was done properly.

## File Maintenance with Unit Record Equipment

The editing for spelling, consistency in indexing, etc., was also done at this time. To change an entry, it was necessary for the editors to locate the card representing the entry on the list, write the change on the card, and submit the card for keypunching. When the cards were returned, they had to be compared for accuracy of punching, then hand filed in their proper sequence.

Certainly many bibliographic projects on unit record equipment must follow a close parallel to the foregoing system. The main problems are hand filing and file maintenance, the latter meaning the ability to make additions, deletions, and changes.

#### Solution with a Computer

On January 17, 1964, a small scale IBM computer was put into operation at the Library of Congress. It consisted of 8,000 positions of memory, 4 magnetic tape units, a 1403 printer, and 1402 card read punch. Although its main purpose was to serve the Library's business and fiscal needs, we felt certain that it could be used to great advantage in solving some of the problems in preparing the indexes to the Presidential Papers. It would have been ideal if an entirely new system could have been developed at this time, but unfortunately a great deal of work had been done on the indexes to vari ous presidents long before the computer arrived.

The computer system decided on has four main phases. Each phase on the accompanying flow chart is on a separate page. The following narrative description is written in this sequence and carries the step number of the flow chart to allow a cross reference between narrative and flow chart.

# Phase 1-Create Index on Magnetic Tape (see Appendix)

Strangely enough, the problem of sorting a variable length field led to the system technique that was used to solve some of the hand filing rules. A sorting operation on <sup>a</sup> computer is much like that of a mechanical sorter in that it will only sort character for character, and the length of the field to be sorted must be clearly defined.

( l) It was evident that to solve the problem of a variable length field it would be necessary to establish a fixed length field on tape. This was done by searching the "Writer or Recipient" portion of the card as it was being transferred to tape for "TO," "FR," or "VS." When this limitation was found, that portion up to but not including "TO," "FR," or "VS," was placed in a fixed length field of 44 characters that we called the "Sort Key." All unused portions of the sort key were filled with blanks. The "Date of Document" field was also searched, and appropriate substitutions of values (see below) were made that would give the desired arrangement according to the collating sequence of the IBM <sup>1401</sup> computer which is special character first, followed by letters, followed by numbers. This substitution of the date field was placed in the rightmost portion of the sort key leaving 36 positions for the writer or recipient. Each entry on tape would now contain the card image and the 44 character sort key establishing a 124 character fixed length tape record. Figure <sup>2</sup> is an actual "tape print out" of a few tape records.

Listed below are the substitutions made in the "Date of Document" field. These substitutions can also be seen in Figure 2 by comparing the entry to the date portion of the sort key:

Entry in "Date of Document" Field Substitution in Sort Key

SEE 000000001 SEE ALSO 00000002 1916 MY 6 19160506 <sup>1916</sup> MY <sup>19160588</sup> 1916 MY-JE 19160599 1916 19168888 1916-17 19169988 ND\*1916-1917 19169999 ND 999999999

It was at this point in the process that it was discovered some of the hand filing rules could be solved by manipulating the sort key in much the same manner as the "Date of Document" field had been, either by removing words and characters or by substituting values that would produce the desired sequence. For instance, it was a relatively simple matter to substitute "MAC" for all "MC" entries, because "MC" should be sorted as "MAC." Names like O'Leary and O'Bryan should sort as if there were no apostrophe. The apostrophe was removed, and all characters to the right of the apostrophe were shifted one position to the left.

An entry such as "Walen Mrs J A" was a little more complex but, nevertheless, was handled without too much difficulty. These entries should be filed as the last entries for Walen J A and chronologically within themselves. Removing "MRS" from the sort key would make the entry sort with "Walen J A" and by placing a "9" in

the rightmost position of the sort key would give the entry a greater value than any other entry for "Walen J A" thereby forcing it to fall after all "Walen J A\* entries. Figure <sup>2</sup> line <sup>9</sup> is a good illustration of this type of data manipulation.

The original computer program also successfully filed all numbers from <sup>1</sup> to 100 as if they were spelled out. This was accomplished by finding a number in the entry and locating its spelled out equivalent in a table located in memory. The word was then substituted for the number in the sort key which, of course, would force the entry to sort as if it were spelled out. It was later decided that this filing rule would not be followed. In its place we may substitute spelled out words for key abbreviations. These key abbreviations will vary from index to index so the computer program would be developed with the flexibility to change the abbreviations used for each index. The number of abbreviations that can be handled would normally be determined by the core storage capacity of the computer, but a technique could be developed that would provide for thousands of abbreviations.

Although these are the only filing rules that were programmed, there are many others that could have been easily incorporated but were not required in the indexes to the Presidential Papers.

On the surface these few filing exceptions sound trifling, but in the Benjamin Harrison index (about 77,000 entries) we were amazed to find that 47-1/2 man days of hand filing and <sup>21</sup> days of machine sorting were eliminated and that the sorting of the "Date of Document" column was so flawless it is no longer edited. The contribution of computer application to this program increases in direct proportion to the size of the index and therefore will be of crucial importance in preparing some 400,000 index entries for the Wilson Papers and 530,000 for the Taft Papers. The Presidential Papers Section has estimated that <sup>8</sup> months of mechanical sorting and 1-1/2 man years of hand filing will be saved in preparing the index to the Taft Papers through this system.

( 2) With the index now on tape, the tape file is ready to be sorted by the sort key. Because the manipulated date is part of the sort key, this places the file in sequence chronologically within each writer or recipient. The file is now ready for a preliminary listing to be used for editing.

(3) As the index is being listed, the computer program assigns accession number or sequence number to each entry thereby creating a unique identification. (See Figure 3). The entry plus this accession number is printed and written on another tape at this time, but the sort key used in the sort is dropped as it is no longer needed in the process. The new tape index now contains only  $88$  characters  $-80$ for the card image and <sup>8</sup> for the accession number.

# Phase 2-Edit and Change Report (see Appendix)

(4) To make <sup>a</sup> change, the editor records on the change form (see Figure 4) the accession number and only the changing information, (in a unit record process it would have been necessary to re cord the entire entry.) To change the sequence of an entry, the editor records the "from accession number" and the "to accession number" that will place the entry in its proper sequence. After the changes have been keypunched, the cards are ready for an edit and change report. (See Figure 5) .

The cards are now read by the computer and matched against the tape index on accession number. The entry which is printed before the change and after the change is then reviewed by the editors to verify that all changes were made correctly. If a discrepancy does exist, further changes are submitted, and the above procedure is repeated until there are no errors.

# Phase 3-Update Index (see Appendix)

( 5) The change cards are now ready to update the tape index. All entries on the tape index that are to be changed are deleted, and the remainder of the file is written onto another reel of tape at the same time the corrected entry is written on an alternate tape. The net result is a reel of tape representing the index less all changes and a reel of tape containing only changes.

# Phase 4-Final Report (see Appendix)

( 6) The change tape is now sorted by accession number and is ready to merge in the main file. If the changes had been included with the main tape, the entire file would have to have been sorted to place the changes in their proper sequence within the index.

(7) The main file and changes are merged at the same time the listing for photo offset is made. (See Figure 6). This computer program also has the ability to run only selected pages of the index in the event a page or pages are damaged.

#### Conclusion

This paper describes the solution of a fairly extensive but relatively simple editing and filing problem by computer. It was not necessary to attempt to develop a program that would accommodate all filing rules, nor is it certain that such a program is possible for a highly complex dictionary catalog. However, after a limited ex amination of the 180 pages of the "Filing Rules for the Dictionary Catalogs of the Library of Congress," which is presumably as complex and detailed as any codes the Library might attempt to computerize, the problem may be somewhat less difficult than had been anticipated.

In reading through the Filing Rules to note all the filing exceptions, it soon became obvious that the task would be endless. However, a pattern in these exceptions quickly became apparent. While a printed manual of this type must necessarily describe each exception separately in detail, many of the exceptions were actually similar to one another (some identical) when expressed in computer logic. Moreover, many filing exceptions in the printed code would turn out not to be exceptions in character for character sorting on the computer.

Below are just a few examples of the many areas in which there are similar or identical exceptions:

- 1. commas after surnames
- 2. commas after forenames
- 3. Bible entries-New Testament before Old Testament
- 4. corporate entries
- 5. the rules for person, place, thing, title.

Actually, all the rules for exceptions in the above areas are identical in nature, with only one exception. The computer cannot differentiate between such things as name entries ( Lincoln, Abraham) and place entries ( Lincoln, Nebraska) . These entries could however be identified by the cataloger as the entry was being prepared for computer input by coding "A" for person, "B" for place, "C" for thing, and "D" for title. Placing this code in its proper location in the sort key would force the entries to sort A, B, C, D or person, place, thing, title.

For a successful operation, a joint effort by the library and data processing personnel will be required. In this partnership the cataloger will have to understand thoroughly computer sorting to supply the codes properly.

A project before us now is the author and title index to the Catalog of Copyright Entries which is somewhat more complicated than the indexes to Presidential Papers. Efforts here will necessarily

be slanted to the filing rules used in this index rather than to a generalized program. However, greater depth in filing is planned, and it is confidently believed that the majority of the filing rules used in this index can be accommodated. Problems in foreign languages, abbreviations, and in filing numbers as if they were spelled out can be anticipated. The easiest solution to the latter two (abbreviations and numbers) would be to use a variable length record that could be large enough to spell out all words and write out all numbers.

come is the number of characters that can be sorted. Although there are no statistics on truncating names, experience indicates that a 50 character sort key would properly sort most entries. This means that abbreviations or numbers could be used beyond the first <sup>50</sup> characters without affecting the result of the sort. The maximum number of characters the IBM <sup>1401</sup> computer can sort is 99, but it is desirable from a data processing point of view to keep the sort key to a minimum.

The computer file maintenance procedure obviously is superior to a unit record process. It permits the editors to work entirely from a listing whereas the unit record procedure; required the editors to locate physically the card on the listing, make the change, and then re-file the card. The development of the change report allowed the editors to restrict their reviews to changes only rather than re viewing another complete listing after the changes had been made.

There are no statistics developed to indicate how much time is saved with this updating procedure; and although it is not as dramatic as the sorting technique, it will eventually save countless hours to editors dealing with hundreds to thousands of entries, particularly after the editors become better acquainted with the process.

149

# PHASE 1-CREATE INDEX ON MAGNETIC TAPE

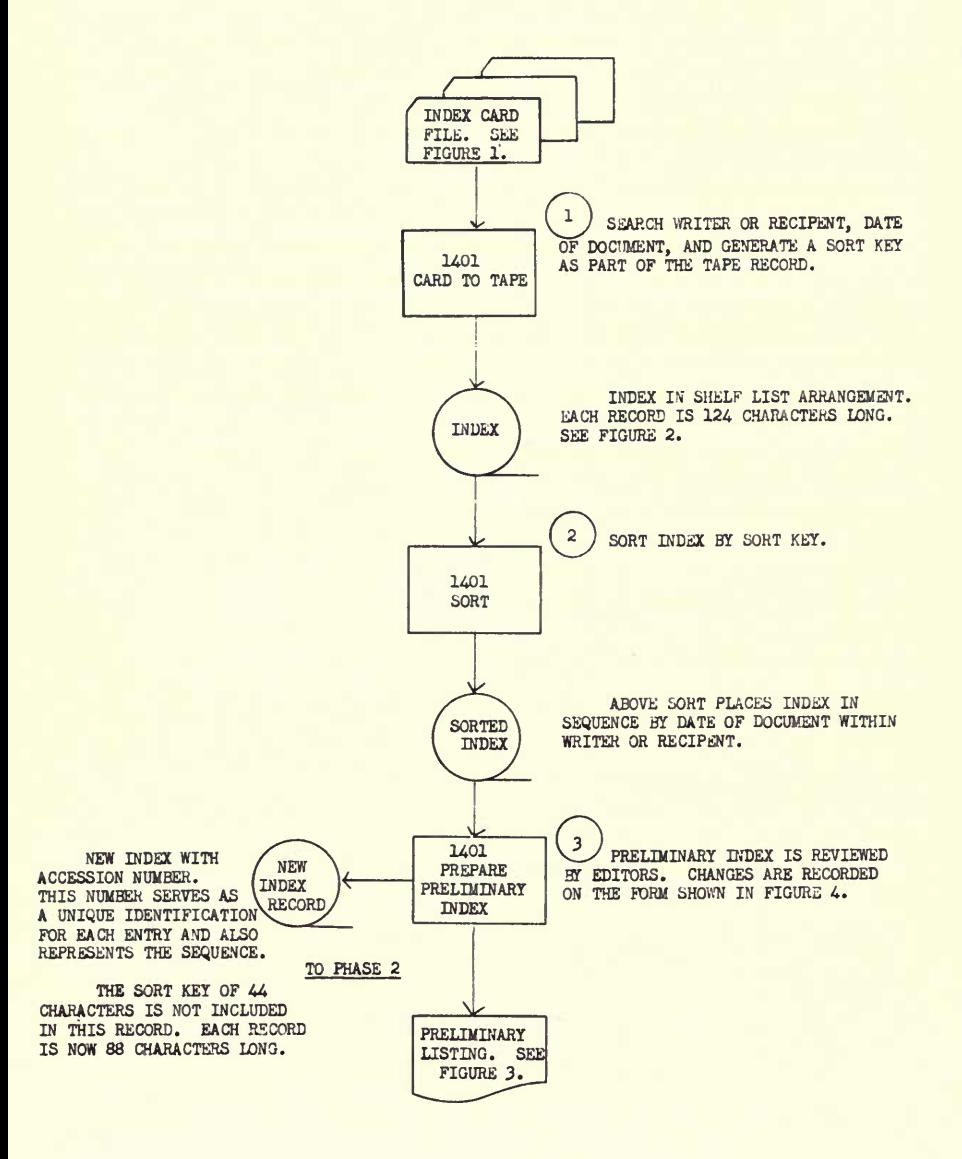

### PHASE 2-EDIT AND CHANGE REPORT

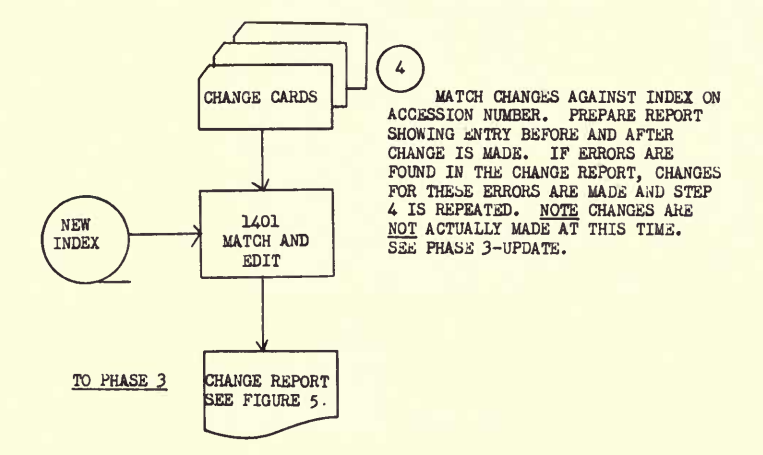

# PHASE 3-UPDATE INDEX

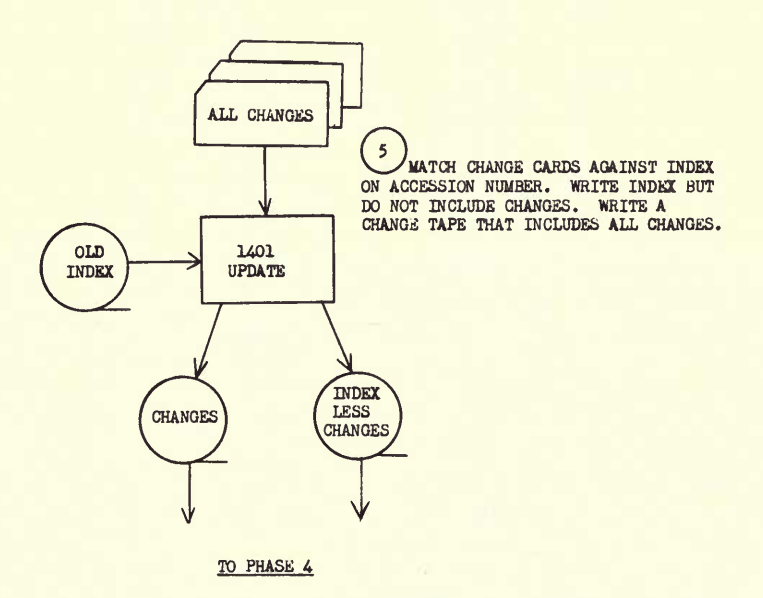

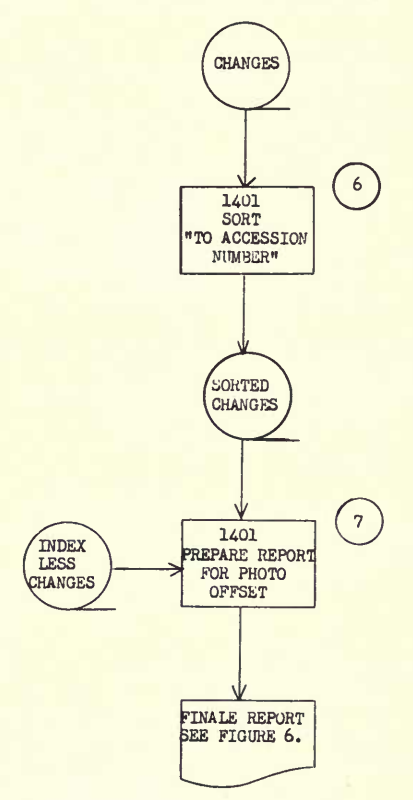

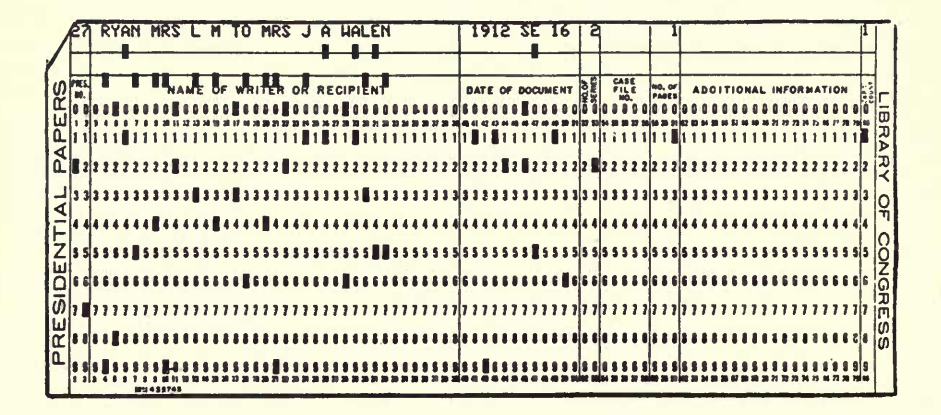

| WRITER OR RECIPIENT | DATE      | WRITER OR RECIPIENT                 | DATE           |
|---------------------|-----------|-------------------------------------|----------------|
| MABE D E            | 19120916  | 27 MABE O E FR WW                   | 1912 SE 16     |
| MACCOCLEY J         | 191209 6  | 27 MCCDOLEY J FR WW                 | 1912 SE 6      |
| MACODUGALL R V      | 19120916  | 27 MACDDUGALL R V FR WW             | 1912 SE 16     |
| MACINTYRE J         | 19120916  | 27 MCINTYRE J FR WW                 | 1912 SE 16     |
| MADISON C W         | 19120916  | 27 MADISON C W FR WW                | 1912 SE 16     |
| MADISON C W         | 19121099  | 27 MADISON C W                      | 1912 DC-DE     |
| <b>DBEAR A C</b>    | 19120916  | 27 DBEAR A C FR WW                  | 1912 SE 16     |
| DBRYAN G S          | 19120916  | 27 D'BRYAN G S FR WW                | 1912 SE 16     |
| DBRYAN G S          | 919120114 | 27 D'8RYAN MRS G S TO WW            | 1912 JA 14     |
| <b>DLEARY J</b>     | 19120916  | 27 O'LEARY J FR WW                  | 1912 SE 16     |
| <b>OWEN W A</b>     | 19120916  | 27 OWEN W A FR WW                   | 1912 SE 16     |
| PARSONS 8 C         | 00000001  | 27 PARSONS B C                      | <b>SEE</b>     |
| SCOTT C R           | 00000001  | 27 SCOTT C R                        | <b>SEE</b>     |
| WALEN J A           | 18901231  | WALEN J A TO WW<br>27               | 1890 OE 31     |
| WALEN J A           | 18901288  | WALEN J A TO WW<br>27               | 1890 DE        |
| WALEN J A           | 18908888  | WALEN J A TO WW<br>27               | 1890           |
| WALEN J A           | 18909988  | 27<br>WALEN J A TO WW               | $1890 - 91$    |
| WALEN J A           | 99999999  | WALEN J A TO WW<br>27               | N <sub>O</sub> |
| WALEN J A           | 99595999  | WALEN J A TO WW<br>27               | *ND1890        |
| WALEN J A           | 919120916 | WALEN MRS J A FR MRS L M RYAN<br>27 | 1912 SE 16     |

Figure 2<br>Sample Magnetic Tape Records

| 03812560             | 22 MCVEIGH H R TO OSL                            | 1688 AP 20 3 2                           |              |
|----------------------|--------------------------------------------------|------------------------------------------|--------------|
| 03812640             | 22 MACVETCH J. TO. GC                            | 1886 AP 1.3.4                            |              |
| 03812720             | 22 MACVEIGH J FR DSL                             | 1686 OC 11 4 1                           |              |
| 03812800             | 22. MACVETGH. J. TO+GC.                          | 1894 NO.23 3 7WITH ADVERTISEMENT         |              |
| 03812880             | 22 NACVEIGH JANES TO.GC                          | 1886 SE 23 2 SWITH CIRCULAR              |              |
| 03812960             | 22 MCVFIGH M FR DSL                              | 1888 NO.20 4 2W27                        |              |
| 03613040             | 22 MCVEIGH N TU GC                               | 1888 MY 26 3 2                           |              |
| 03813120             | 22 MCVEIGH W R TOOGC.                            | 1888 MR 23 3 2                           |              |
| 03813200             | 22*MCVEY CHARLES S TO GC                         | 1885 OC 3 2 3                            |              |
| 03813280             | 22 MCVEY S TO*GC                                 | 1886 NO 19 3 4                           |              |
| 03813360             | 22 MCVICKER J M TO OSL                           | 1087 SE 27 2 ITELEGRAM                   | $\mathbf{z}$ |
| 03813440             | 22 MCWEIR MRS R H TO GC                          | $1886$ SE 22 2 4                         |              |
| 03813520             | 22 MCWHIRTER A J TO GC                           | 1887 MR 1 2<br>$\overline{\mathbf{3}}$   |              |
| 03813600             | 22 MCWHIRTER F T TO GC                           | 1894 MR 29 2<br>$\mathbf{r}$             |              |
| 03813680             | 22 MCWHOOD E JR FR OLP                           | 1885 SE 17 4 2                           |              |
| 03813760             | 22*MCWILLIAMS C P TO DSL                         | 1887 NO 10 2<br>$\rightarrow$            |              |
| 03813840             | 22 MCWILLIAMS J FR DSL                           | 1885 AP 24 4<br>$\overline{z}$           |              |
| 03813920             | 22 MCWILLIAMS J TO DSL                           | 1887 AP 6 2 ZTELEGRAM                    |              |
| 03814000             | 22 MACWILLIAMS WILLIAM TO GC                     | 1885 St 10 '2 3                          |              |
| 03814080             | 22 MACY E.J TO*GC_                               | 1887 JL 4 3 4                            |              |
| 03814160             | 22 MACY MRS E S FR DSL                           | 1887 JL 21 4<br>$\overline{z}$           |              |
| 03814240             | 22 MACY S J TO GC                                | 1888 MY 21 2                             |              |
| 03814320             | 22 MACY MRS S J TO*GC                            | $\overline{2}$<br>$1904$ JA 14 3         |              |
| 03814400             | 22 MCZANE A TO F WHARTON                         | $1887$ Ft $19.3.4$<br>$\mathbf{Q}$       |              |
| 03814480             | 22 MADDEN D TO GC                                | 1895 ND 25 2                             |              |
| 03814560<br>03814640 | 22 MADDEN G.H. TO J BLACK<br>22 MADDEN H A TO GC | 1894 JA 18 2 3RESOLUTION<br>1889 JA 25 3 |              |
| 03814720             | 22 MADDEN H A FR USL                             | 3<br>1889 JA 29 4 3                      |              |
| 03814800             | 22 MADDEN J TO GC                                | 1887 JE 7 3 2                            |              |
| 03814880             | 22 MADDEN T ET AL TO.GC                          | 1888 AG. 24 3 ITELEGRAM                  |              |
| 03814960             | 22 MADUIN L L TO*F F CLEVELAND                   | 1892 ND 15 3 3                           |              |
| 03815040             | 22 MADDOCKS H F FR DSL                           | 1887 JA 4 4 2V12                         |              |
| 03815120             | 22 MADOOX L TO GC                                | <b>3WITH CLIPPING</b><br>1800 OC 21 3    |              |
| 03815200             | 22 MADOUX H C FR DSL                             | 1886 JL 26 4 2                           |              |
| 03615280             | 22 MADOUX S W TO OSL                             | 1888 JE 11 2 2                           |              |
| 03815360             | 22 MADDUX'T W TO GC                              | 1892 NO 9 3 ITELEGRAM                    |              |
| 03815440             | 22 MADOUXS S W TO GC                             | 1888 JE 7 3                              |              |
| 03815520             | 22 MADIGAN A W TO GC                             | 1886 DE 11 4 ITELEGRAM-V30               |              |
| 03815600             | 22 MADIGAN J TU GC                               | 1887 MR 1 4<br><b>ITELEGRAM-V30</b>      |              |
| 03615680             | 22 MADIGAN W T TO OSL                            | 1886 DE 4 2<br>$\clubsuit$               |              |
| 03815760             | 22 MADIGAN W T TO DSL                            | 1888 AG 21 2<br>$\overline{\mathbf{3}}$  |              |
| 03815840             | 22 MADISON A Z FR DLP                            | 1885 AP 30 4                             |              |
| 03815920             | 22 MADISON A Z TO GC                             | 1888 DC 29 2<br>$\mathbf{4}$             |              |
| 03816000             | 22 MADISON COFFEE POT CO TO GC                   | 1886 DE 8 2 3with ADVERTISEMENT          |              |

Figure 3<br>Preliminary Listing with Accession Number

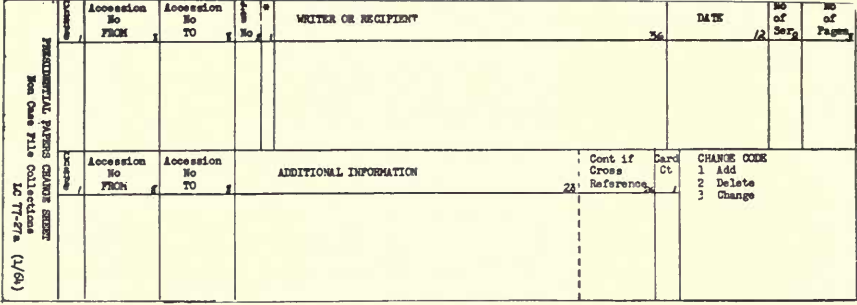

Fig. 4-Change Sheet

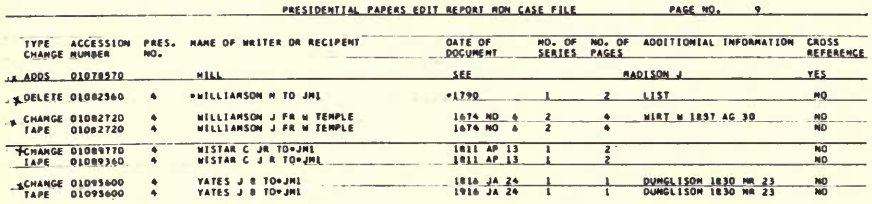

Figure 5<br>Edit and Change Report

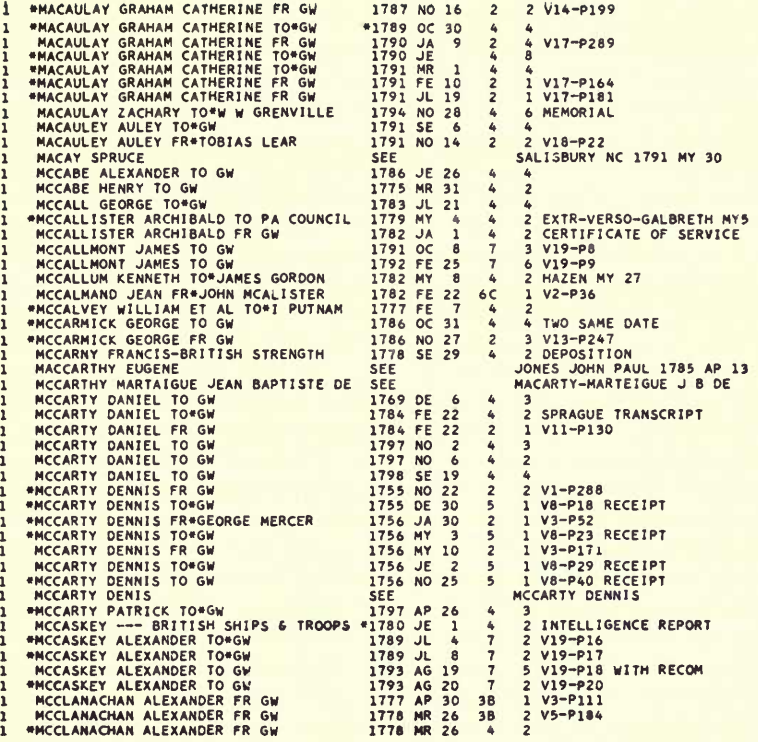

Figure 6<br>Used for Photo-offset

155

 $\begin{array}{c} 1 \\ 1 \\ 1 \\ 1 \\ 1 \\ 1 \\ 1 \\ 1 \\ 1 \\ 1 \\ 2 \\ \end{array}$ 

1<br>1<br>3<br>1<br>1<br>1<br>1<br>1<br>1<br>1<br>1<br>1<br>1<br>1<br>1<br>1

 $111111$ <br> $11111$